## **1.017/1.010 Recitation 3 MATLAB Tests and Loops**

## More MATLAB operations

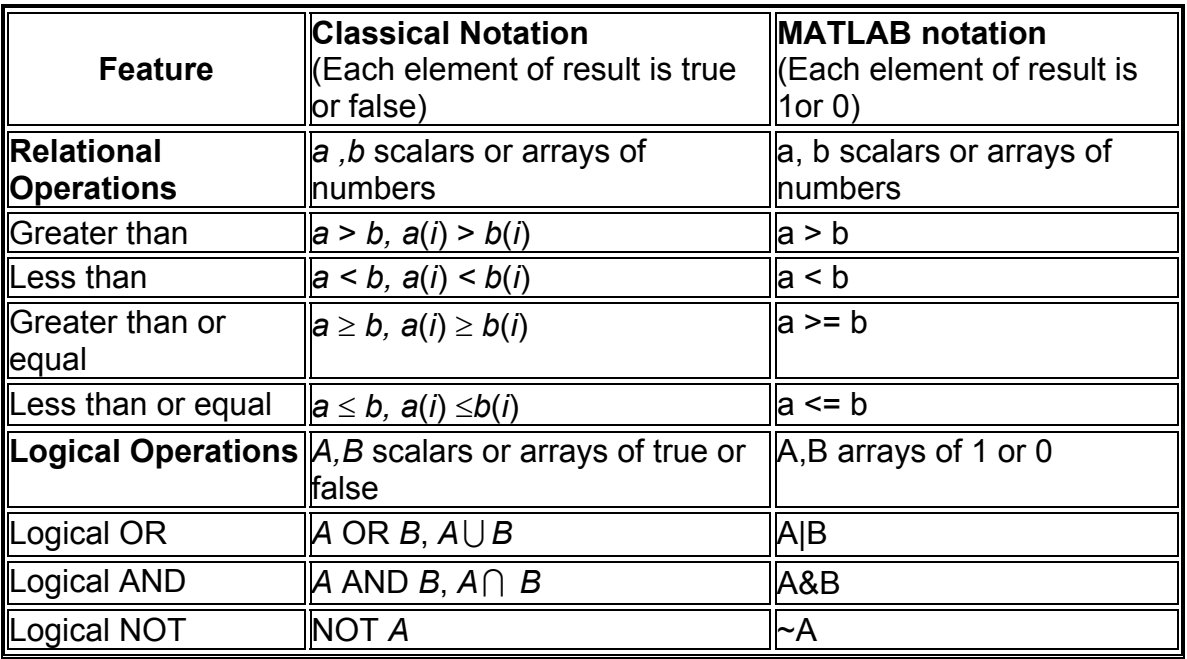

Relational and logical operations for arrays

Operations are elementwise:

 $[1 3 -2] > [0 4 1]$  yields  $[1 0 0]$ 

1 in this result signifies true, 0 signifies false

 $([1 5] > [2 3]) | ([-3 9] < = [-3 8])$  yields  $[1 1]$ 

Using relational and logical operations in tests

Runoff generation:

```
if (precip>infilt) % begin test 
 runoff = precip - infilt % if inequality true
else 
   runoff=0 % if inequality false 
end %end test
```
Recursive computations and loops

1D translation of a particle in a time-dependent velocity field:

```
delta t=.1 % define time step
x(1)=2 % initialize x
for(t=1:40) % begin time loop
v(t) = 10 * cos(t);
x(t+1) = x(t) + v(t) * delta t; % update x(t)end % end time loop 
plot(0:40,x)
```
## User-defined functions

User defined function is stored in m-file of same name:

```
stats.m . . . .
function [mdata, vdata]=stats(data) 
% Computation of sample mean and variance 
    n=length(data) 
    mdata=sum(data)/n % sample mean 
    vdata=sum((data-mdata).^2)/n % sample variance 
return
```
Run function by typing name, specifying appropriate input and output variables:

```
>> load arsenic.txt 
>> [marsenic, varsenic]=stats(arsenic)
```
Function returns marsenic and varsenic

## Application to Virtual Experiments

MATLAB's vector, loop and logical operations can be used to derive probabilities from virtual experiments. The procedure is:

1. Generate a random outcome for each replicate (repeated experiment)

2. Test the outcome to see if it satisfies the requirements that define a particular event

3. Record the number of replicates that yield the event

4. Compute the probability of the event by dividing the number of event occurrences by the total number of replicates

Sometimes one or more steps are combined.

Example: Coin toss

Use virtual experiment to compute probability of obtaining at least 3 heads in 5 coin tosses.

Write user-defined function toss:

```
function toss 
nrep=10000 % number of replicates 
ntoss=5 % number of tosses 
for i=1:nrep 
% generate random outcome for repl. i 
    toss=unidrnd(2, ntoss, 1) -1; % head=1, tail=0
    heads(i)=sum(toss); % count heads
end 
% test outcomes and count event occurrences 
n atleast 3=sum(heads>=3)
% compute probability of event 
p_atleast_3=n_atleast_3/nrep 
return
```
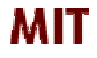

*Copyright 2003 Massachusetts Institute of Technology Last modified Oct. 8, 2003*